# **Лекция 2**

- 1. Вычисление значений многочлена. Схема Горнера
- 2. Вычисление функций с помощью степенных рядов
- 3. Многочленные приближения
- 4. Вычисление функций методом итераций

Вычисление значений различных математических функций иногда представляет собой самостоятельную задачу, а иногда необходимо при решении других задач. Функции, даже элементарные, не могут быть вычислены с помощью операций языка программирования, и поэтому вычисляются с помощью программ.

Некоторые элементарные функции (тригонометрические, логарифмические, гиперболические и ряд других) могут быть вычислены с помощью программ, входящих в состав систем программирования. Например, для вычисления функций при программировании на языке **Visual Basic** могут быть использованы многочисленные процедуры (методы) класса **System.Math**. Для использования этих функций в программе на **Visual Basic**  необходимо в начале файла с программой поместить код **Imports System.Math**.

Еще большие возможности по вычислению функций дают математические пакеты прикладных программ (ППП), например, знакомые вам **MathCad** и **MatLab**. Но на практике может возникнуть необходимость вычисления функции, отсутствующей даже в ППП, а, следовательно, необходимость разработки собственной программы с использованием известных методов решения задачи. В любом случае необходимо знать методы вычисления различных функций и оценки вносимых ими погрешностей, чтобы грамотно

# Вычисление значений многочлена. Постановка задачи

Пусть дан многочлен (полином) n-й степени:

 $P_n(x) = a_0 x^n + a_1 x^{n-1} + ... + a_{n-1} x + a_n$ с действительными коэффициентами  $a_i$  (i = 0, 1,...n)

и пусть требуется найти значение этого многочлена при  $x = u$ :  $P_n(u) = a_0 u^n + a_1 u^{n-1} + ... + a_{n-1} u + a_n$ 

# Вычисление значений многочлена. Схема Горнера

Вычисление эффективнее всего выполнять, используя лишь операции сложения и умножения. Пусть, например, **n = 7**. Тогда

$$
P_7(u) = a_0 u^7 + a_1 u^6 + a_2 u^5 + a_3 u^4 + a_4 u^3 + a_5 u^2 + a_6 u + a_7
$$

Представим это выражение в следующем виде:

$$
P_7(u) = (((((((a_{0}u + a_{1})u + a_{2})u + a_{3})u + a_{4})u + a_{5})u + a_{6})u + a_{7})
$$

Тогда вычисление **P7 (u)** требует выполнения следующей последовательности действий:

$$
\mathbf{b}_0 = \mathbf{a}_0
$$

$$
c_1 = b_0 u
$$
  $b_1 = a_1 + c_1$   
\n $c_2 = b_1 u$   $b_2 = a_2 + c_2$   
\n $c_3 = b_2 u$   $b_3 = a_3 + c_3$   
\n $c_4 = b_3 u$   $b_4 = a_4 + c_4$   
\n $c_5 = b_4 u$   $b_5 = a_5 + c_5$   
\n $c_6 = b_5 u$   $b_6 = a_6 + c_6$   
\n $c_7 = b_6 u$   $b_7 = a_7 + c_7$ 

# Алгоритм реализации схемы Горнера

В краткой форме схема Горнера может быть представлена в виде рекуррентной формулы

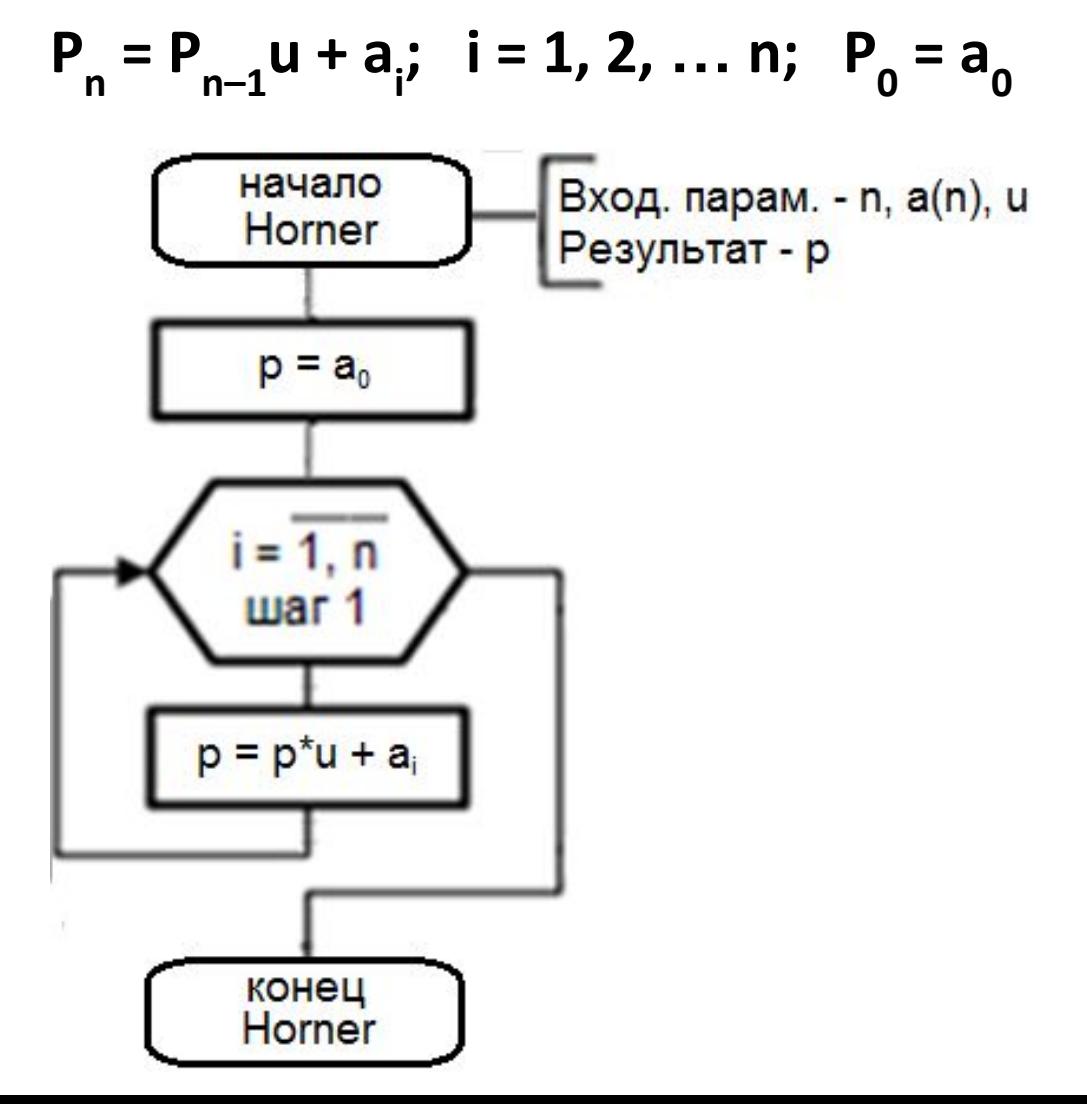

#### Разложение функций в ряд Маклорена Некоторые трансцендентные (т.е. неалгебраические) функции раскладываются в ряд Маклорена:  $\sim$  (lz)  $\sim$   $\sim$

$$
\mathbf{f}(\mathbf{x}) = \sum_{\mathbf{k}=\mathbf{0}}^{\infty} \frac{\mathbf{f}^{(\mathbf{k})}(\mathbf{0})}{\mathbf{k}!} \cdot \mathbf{x}^{\mathbf{k}}
$$

Представим этот бесконечный ряд в виде суммы

$$
f(x) = P_n(x) + R_n(x),
$$
  
 
$$
P_n(x) = \sum_{k=0}^n \frac{f^{(k)}(0)}{k!} \cdot x^k
$$

а 
$$
R_n(x)
$$
 – остаточный член.

# Разложение функций в ряд Маклорена

Если ряд Маклорена сходится,  $\mathbf{lineR}_n(x) = 0$ , и при достаточно малом **R n (x)** значение функции  $f(x) \approx P$ **n (x)** с абсолютной погрешностью **R n (x)**. Таким образом, погрешность этого метода вычисления значений функций определяется величиной **R n (x)** и может регулироваться путем выбора количества суммируемых членов ряда **n**. При вычислении функции путем разложения в ряд Маклорена надо знать радиус сходимости ряда, т.е. ограничения на величину **x**, и оценку величины **R n (x)** для обеспечения условия  $|R_n(x)|$  < **ε**, где **ε** – заданная допустимая

абсолютная погрешность.

# Рекуррентные формулы

Во многих случаях вычисление членов ряда непосредственно по общей формуле члена ряда трудоемко и может вызвать дополнительные ошибки округления. В таких случаях очередной член ряда вычисляют не по общей, а по рекуррентной формуле – через предыдущий член ряда. Для получения рекуррентной формулы необходимо выполнить следующие операции:

- 1. Записать формулу для **k**–го члена ряда **a k** .
- 2. Записать формулу для **(k-1)**-го члена ряда **a k-1**, заменив в предыдущей формуле всюду **k** на **k-1**.
- 3. Получить формулу для отношения **q = a /a**
- произведя необходимые упрощения и сокращения.
- Записать в развернутом виде полученную **рекуррентную формулу в виде**  $a_k = q \cdot a_{k-1}$ **, значения k**, при которых она работает, и значение первого члена ряда а<sub><sub>о</sub>.</sub>

# Разложение в ряд Маклорена некоторых элементарных функций

$$
e^{x} = \sum_{k=0}^{n} a_{k} = \sum_{k=0}^{n} \frac{x^{k}}{k!} = 1 + x + \frac{x^{2}}{2!} + \frac{x^{3}}{3!} + \ldots; \quad |x| < \infty; \quad R_{n}(x) < |a_{n}|
$$

$$
\sin x = \sum_{k=0}^{n} a_k = \sum_{k=0}^{n} (-1)^k \frac{x^{2k+1}}{(2k+1)!} = x - \frac{x^3}{3!} + \frac{x^5}{5!} - \dots; \quad |x| < \infty; \quad R_n(x) \le |a_{n+1}|
$$

$$
\cos x = \sum_{k=0}^{n} a_k = \sum_{k=0}^{n} (-1)^k \frac{x^{2k}}{(2k)!} = 1 - \frac{x^2}{2!} + \frac{x^4}{4!} - \dots; \quad |x| < \infty; \quad R_n(x) \le |a_{n+1}|
$$

$$
\text{arctg}\,x = \sum_{k=0}^n a_k = \sum_{k=0}^n (-1)^k \frac{x^{2k+1}}{(2k+1)} = x - \frac{x^3}{3} + \frac{x^5}{5} - \dots; \quad |x| \le 1; \quad R_n(x) \le |a_{n+1}|
$$

## Разложение в ряд Маклорена некоторых элементарных функций

$$
\ln x = \sum_{k=0}^{n} a_k = -2 \sum_{k=0}^{n} \frac{1}{2k+1} \left( \frac{1-x}{1+x} \right)^{2k+1}; \quad 0.5 \le x < 1; \qquad R_n(x) < \frac{1}{4} |a_n|
$$

$$
\cosh x = \sum_{k=0}^{n} a_k = \sum_{k=0}^{n} \frac{x^{2k}}{(2k)!} = 1 + \frac{x^2}{2!} + \frac{x^4}{4!} - \dots; \quad |x| < \infty; \quad R_n(x) < \frac{2}{3}a_n
$$

$$
\sinh x = \sum_{k=0}^{n} a_k = \sum_{k=0}^{n} \frac{x^{2k+1}}{(2k+1)!} = x + \frac{x^3}{3!} + \frac{x^5}{5!} + \dots; \quad |x| < \infty; \quad R_n(x) < \frac{1}{3} |a_n|
$$

#### Вывод рекуррентной формулы для ряда е<sup>х</sup>

$$
e^{x} = \sum_{k=0}^{n} a_{k} = \sum_{k=0}^{n} \frac{x^{k}}{k!} = 1 + x + \frac{x^{2}}{2!} + \frac{x^{3}}{3!} + \ldots; \quad |x| < \infty; \quad R_{n}(x) < |a_{n}|
$$

1. 
$$
a_k = \frac{x^k}{k!}
$$
 2.  $a_{k-1} = \frac{x^{k-1}}{(k-1)!}$ 

3. 
$$
q = \frac{a_k}{a_{k-1}} = \frac{x^k \cdot 1 \cdot 2 \cdot \mathbb{I} \cdot (k-1)}{1 \cdot 2 \cdot \mathbb{I} \cdot (k-1) \cdot k \cdot x^{k-1}} = \frac{x}{k}
$$

4. 
$$
a_k = a_{k-1} \cdot \frac{x}{k}
$$
;  $k = 1, 2, 3, \mathbb{Z}$ ;  $a_0 = 1$   

$$
s_k = s_{k-1} + a_k
$$
;  $k = 1, 2, 3, \mathbb{Z}$ ;  $s_0 = 1$ 

**x = E(x) + z**, где **E(x)** – целая часть **x**, **0<=z<1** – дробная часть **x**. Тогда  $e^x = e^{E(x)} \cdot e^z$ , где  $e^{E(x)}$ вычисляется путем возведения в целую степень, а **e z** – путем разложения в ряд.

виде суммы:

При больших по абсолютной величине значениях **x** данный ряд сходится медленно, и за счет погрешностей округления результат может оказаться не просто неточным, а бессмысленным. Скорость сходимости ряда будет большой при **|x| < 1**. Для приведения **x** к этому диапазону его представляют обычно в

Приведение аргумента **e <sup>x</sup>**к диапазону**|x| < 1**

## Cxema алгоритма вычисления е<sup>х</sup>

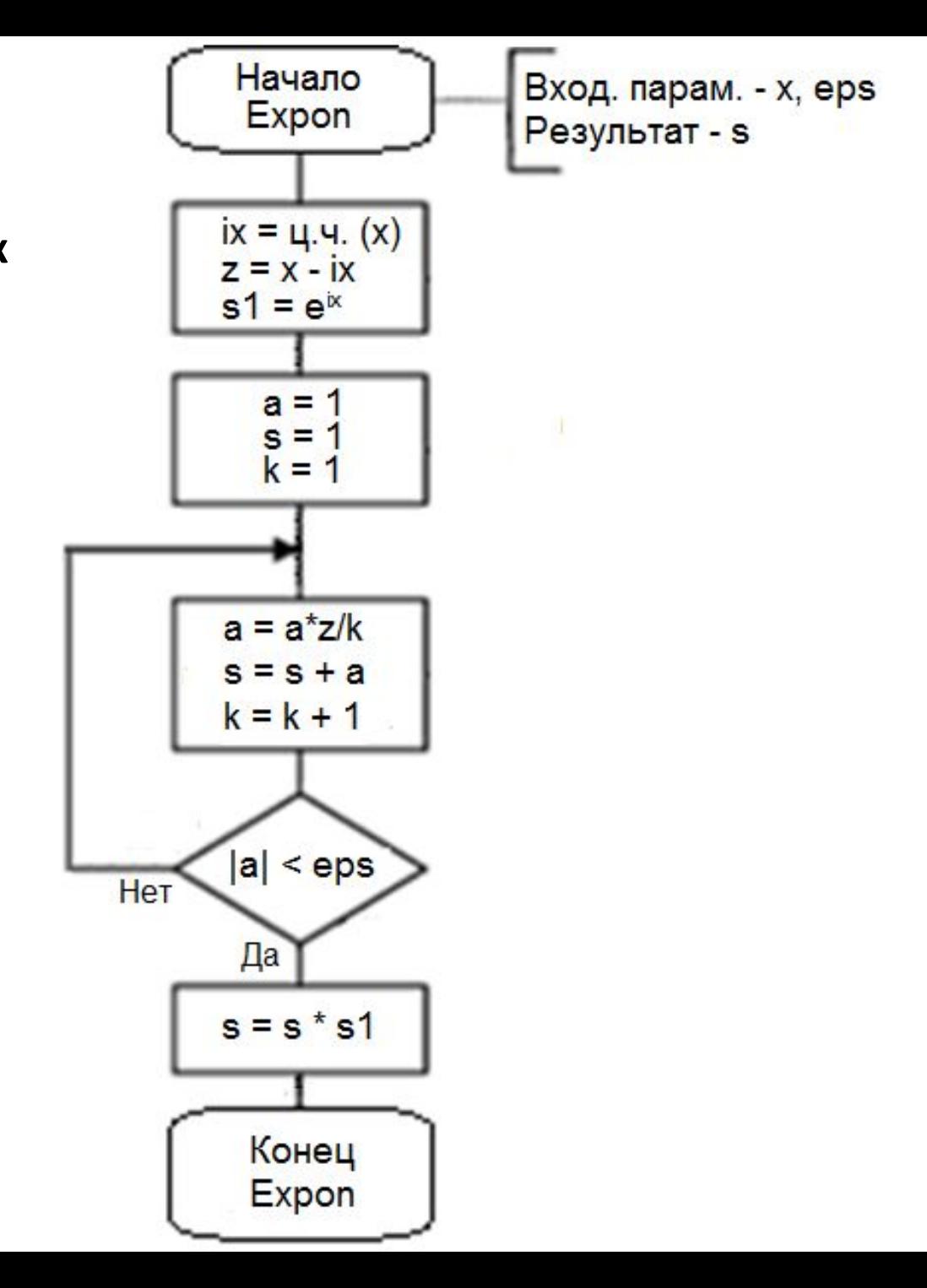

# Рекуррентные формулы для рядов **sin(x)** и **cos(x)**<br>
sin  $x = \sum_{k=0}^{n} a_k = \sum_{k=0}^{n} (-1)^k \frac{x^{2k+1}}{(2k+1)!} = x - \frac{x^3}{3!} + \frac{x^5}{5!} - \dots; \quad |x| < \infty; \quad R_n(x) \le |a_{n+1}|$

$$
a_{k} = -a_{k-1} \cdot \frac{x^{2}}{2k(2k+1)}, \quad k = 1, 2, 3, \mathbb{N} \; ; \; a_{0} = x
$$
  

$$
s_{k} = s_{k-1} + a_{k}; \; k = 1, 2, 3, \mathbb{N} \; ; \; s_{0} = x
$$

$$
\cos x = \sum_{k=0}^{n} a_k = \sum_{k=0}^{n} (-1)^k \frac{x^{2k}}{(2k)!} = 1 - \frac{x^2}{2!} + \frac{x^4}{4!} - \dots; \quad |x| < \infty; \quad R_n(x) \le |a_{n+1}|
$$

$$
a_{k} = -a_{k-1} \cdot \frac{x^{2}}{(2k-1)2k}; \quad k = 1, 2, 3, \mathbb{N}; \quad a_{0} = 1
$$
  

$$
s_{k} = s_{k-1} + a_{k}; \quad k = 1, 2, 3, \mathbb{N}; \quad s_{0} = 1
$$

# Приведение аргумента sin(x) и cos(x) к отрезку [0;  $\pi/4$ ]

Четность-нечетность

 $cos(-x) = cos(x)$  $sin(-x) = -sin(x)$ 

Периодичность

- $sin(x \pm 2\pi \cdot k) = sin(x)$  $cos(x \pm 2\pi \cdot k) = cos(x)$ Приведение к отрезку [0;  $\pi/2$ ]
- $sin(\pi/2 + x) = cos(x)$  $sin(\pi \pm x) = \sin(x)$ sin(3π/2  $\pm x$ ) = -cos(x)  $cos(\pi/2 + x) = -sin(x)$
- $cos(\pi \pm x) = -cos(x)$  $cos(3\pi/2 \pm x) = \pm sin(x)$

Приведение к отрезку [0;  $\pi/4$ ]

 $sin(x) = cos(\pi/2 - x)$  $cos(x) = sin(\pi/2 - x)$ 

#### Cxema алгоритма **ВЫЧИСЛЕНИЯ**  $sin(x)$

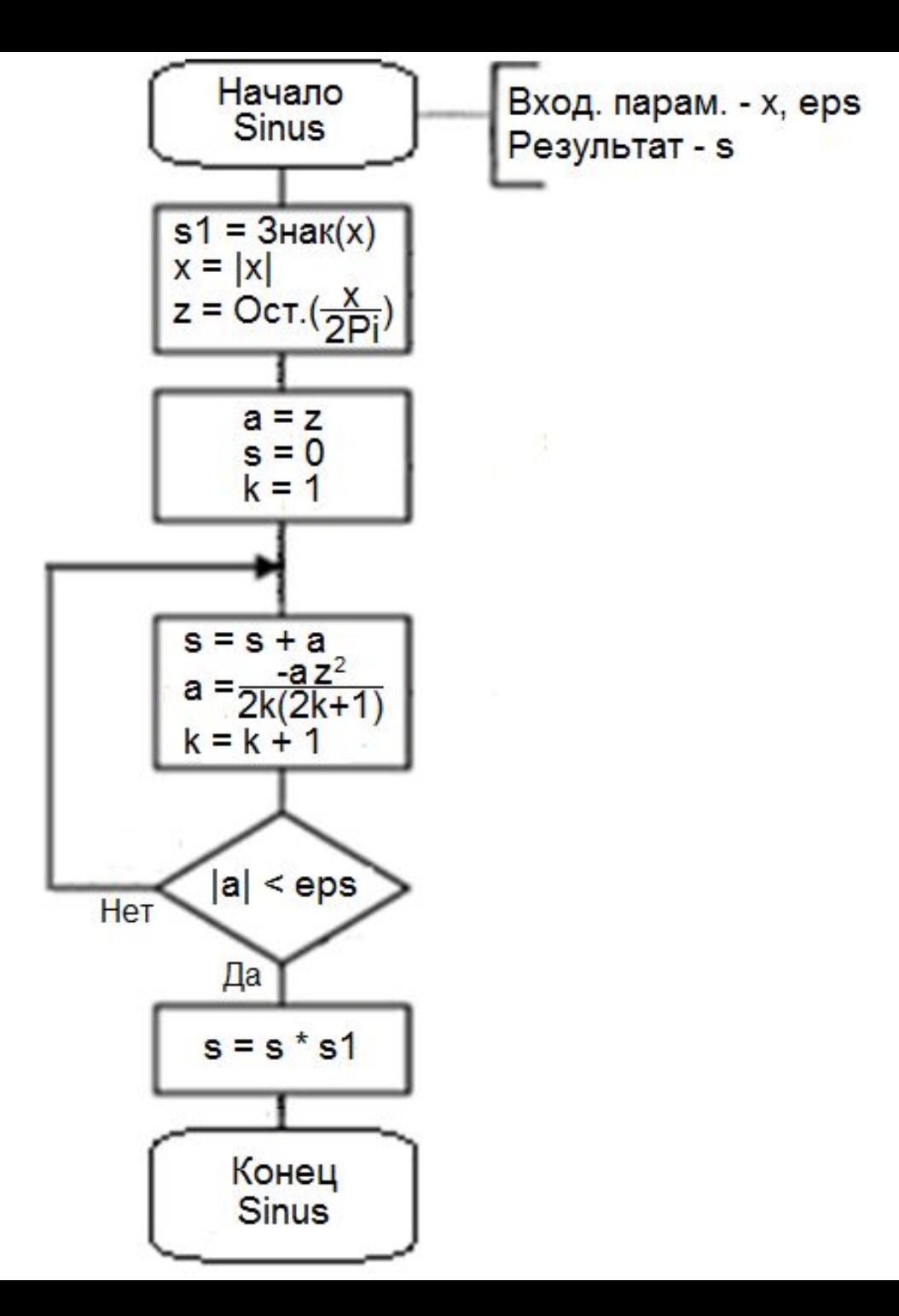

## Рекуррентные формулы и формулы приведения для функции **arctg(x)**

 $\arctg x = \sum_{k=0}^{n} a_k = \sum_{k=0}^{n} (-1)^k \frac{x^{2k+1}}{(2k+1)} = x - \frac{x^3}{3} + \frac{x^5}{5} - \dots; \quad |x| \leq 1; \quad R_n(x) \leq |a_{n+1}|$ 

$$
a_{k} = -a_{k-1} \cdot \frac{x^{2}(2k-1)}{2k+1}; \quad k = 1, 2, 3, \mathbb{N}; \quad a_{0} = x
$$
  

$$
s_{k} = s_{k-1} + a_{k}; \quad k = 1, 2, 3, \mathbb{N}; \quad s_{0} = x
$$

Нечетность: **arctg(-x) = -arctg(x)**

Приведение к |x|<=1: **arctg(x) = π/2 arctg(1/x)**

Представим z в виде  $z = 2^m \cdot x$ , где m - целое число и 0.5≤х<1. Прологарифмировав это равенство, получим  $\ln z = m \cdot \ln 2 + \ln x$  $\ln 2 \approx 0,6931471805599453$ 

$$
a_{k} = a_{k-1} \cdot \frac{(1-x)^{2}(2k-1)}{(1+x)^{2}(2k+1)}; \quad k = 1, 2, 3, \mathbb{N} \quad ; \quad a_{0} = \frac{1-x}{1+x}
$$
  

$$
s_{k} = s_{k-1} + a_{k}; \qquad k = 1, 2, 3, \mathbb{N} \quad ; \quad s_{0} = x
$$

$$
\ln x = \sum_{k=0}^n a_k = -2 \sum_{k=0}^n \frac{1}{2\,k+1} \big(\frac{1-x}{1+x}\big)^{2k+1}\,; \quad 0.5 \leq x < 1\,; \qquad R_n(x) < \frac{1}{4} \big| a_n \big|
$$

# Алгоритм приведения аргумента **ln(x)**

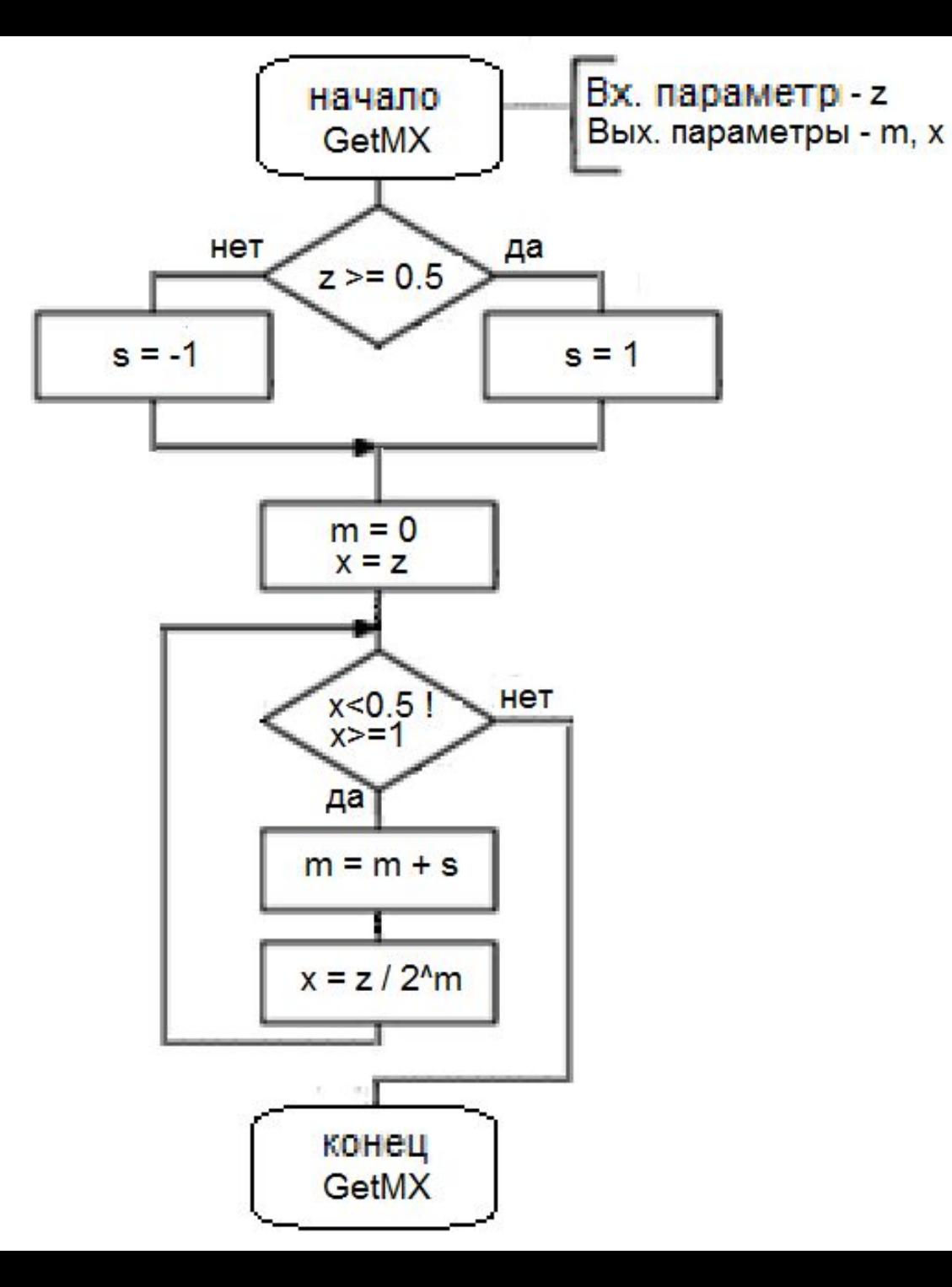

## Схема алгоритма **ВЫЧИСЛЕНИЯ In х**

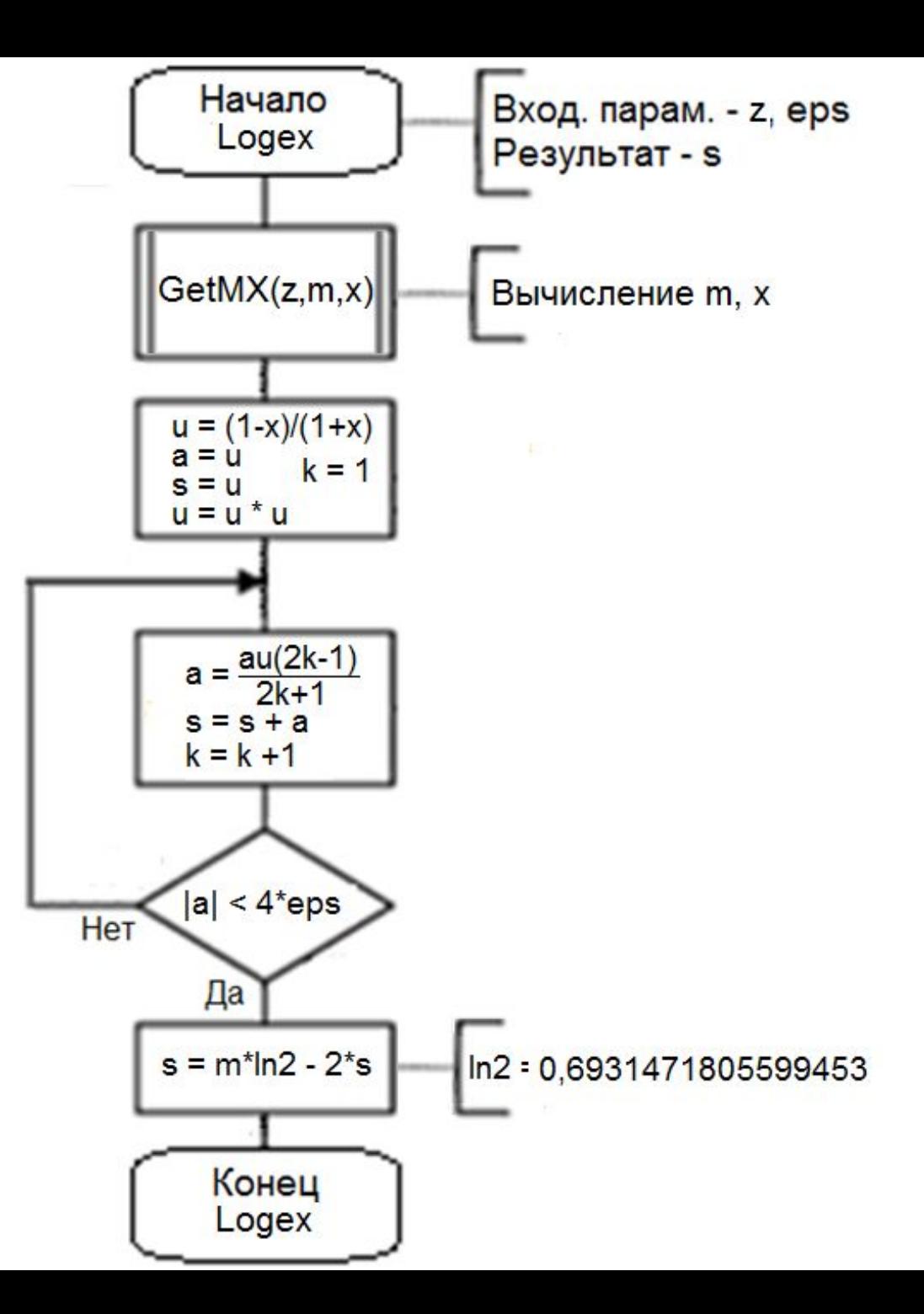

Pekypperthile формynbl для рядов sinh(x) и   
\n
$$
\cosh(x)
$$
\nsinh x =  $\sum_{k=0}^{n} a_k = \sum_{k=0}^{n} \frac{x^{2k+1}}{(2k+1)!} = x + \frac{x^3}{3!} + \frac{x^5}{5!} + \dots; |x| < \infty; R_n(x) < \frac{1}{3} |a_n|$ \n
$$
a_k = a_{k-1} \cdot \frac{x^2}{2k(2k+1)}; \quad k = 1, 2, 3, \mathbb{N} ; \quad a_0 = x
$$
\n
$$
s_k = s_{k-1} + a_k; k = 1, 2, 3, \mathbb{N} ; \quad s_0 = x
$$
\n
$$
\cosh x = \sum_{k=0}^{n} a_k = \sum_{k=0}^{n} \frac{x^{2k}}{(2k)!} = 1 + \frac{x^2}{2!} + \frac{x^4}{4!} - \dots; |x| < \infty; R_n(x) < \frac{2}{3} a_n
$$
\n
$$
a_k = a_{k-1} \cdot \frac{x^2}{(2k-1)2k}; \quad k = 1, 2, 3, \mathbb{N} ; \quad a_0 = 1
$$
\n
$$
s_k = s_{k-1} + a_k; k = 1, 2, 3, \mathbb{N} ; \quad s_0 = 1
$$

## Свойства функций sinh(x) и cosh(x)

# Четность-нечетность  $sinh(-x) = -sinh(x)$   $cosh(-x) = cosh(x)$

sinh 
$$
x = \frac{e^x - e^{-x}}{2}
$$
 cosh  $x = \frac{e^x + e^{-x}}{2}$ 

Многочленные приближения е<sup>х</sup> и In х  $e^{x} \approx a_0 x^7 + a_1 x^6 + a_2 x^5 + a_3 x^4 + a_4 x^3 + a_5 x^2 + a_6 x + a_7$  $a_n = 0,0002040$   $a_1 = 0,0014393$   $a_2 = 0,0083298$  $a_3 = 0.0416350$   $a_4 = 0.1666674$   $a_5 = 0.5000063$  $a_{5} = 1.0$   $a_{7} = 0.9999998$  $|x| \le 1$   $\Delta = 2.10^{-7}$  $\ln(1+x) \approx a_0 x^7 + a_1 x^6 + a_2 x^5 + a_3 x^4 + a_4 x^3 + a_5 x^2 + a_6 x + a_7$  $a_n = 0.010757369$   $a_1 = -0.055119959$   $a_2 = 0.134639267$  $a_3 = -0.225873284$   $a_4 = 0.328233122$   $a_5 = -0.499470150$  $a_{6} = 0.999981028$   $a_{7} = 0$ 

 $|x| \le 1$   $\Delta = 2 \cdot 10^{-7}$ 

Многочленные приближения **sin x** и **cos x**

$$
\sin x \approx a_0 x^9 + a_2 x^7 + a_4 x^5 + a_6 x^3 + a_8 x
$$
  
\n
$$
a_0 = 0,000002608 \quad a_2 = -0,000198107 \quad a_4 = 0,008333075
$$
  
\n
$$
a_6 = -0,166666589 \quad a_8 = 1,000000002
$$

 $|x| \leq \pi/2$   $\Delta = 6.10^{-9}$ 

$$
\cos x \approx a_0 x^{10} + a_2 x^8 + a_4 x^6 + a_6 x^4 + a_8 x^2 + a_{10}
$$

$$
a_0 = -0,000000269591 \t a_2 = 0,000024795132
$$
  
\n
$$
a_4 = -0,001388885683 \t a_6 = 0,041666665950
$$
  
\n
$$
a_8 = -0,499999999942 \t a_{10} = 1,0
$$

**|x| <= 1 Δ = 2·10-9**

Многочленное приближение tg x  $tg x \approx a_0 x^{13} + a_2 x^{11} + a_4 x^9 + a_5 x^7 + a_8 x^5 + a_{10} x^3 + a_{12} x^6$  $a_0 = 0.0095168091 a_2 = 0.0029005250 a_1 = 0.0245650893$  $a_{6} = 0.0533740603$   $a_{8} = 0.1333923995$   $a_{10} = 0.3333314036$  $a_{12} = 1,0$ 

 $|x| \le \pi/4$   $\Delta = 2.10^{-8}$ 

#### Вычисление функций методом

### итераций

Всякую функцию **y = f(x)** можно различными способами задавать неявно, т.е. некоторым уравнением **F(x,y) = 0**, где **x** – заданный параметр, а **y** неизвестное.  $\mathbf{E}$   $\mathbf{E}$ 

$$
y_{n+1} = y_n - \frac{F(X, y_n)}{F'(X, y_n)}; \quad n = 0, 1, 2, ...
$$
  

$$
y_0; \quad y_1 = y_0 - \frac{F(X, y_0)}{F'(X, y_0)}
$$
  

$$
y_2 = y_1 - \frac{F(X, y_1)}{F'(X, y_1)}
$$

 **………………………….**

**Условия сходимости**: **F'(x,y)** и **F''(x,y)** существуют и знакопостоянны в окрестности корня уравнения

**Правило останова**: |**y<sub>n+1</sub> - y<sub>n</sub>| < ε** – допустимая абс. погр.

## Вычисление квадратного корня методом итераций

Пусть **y = √x (x > 0)**. Тогда **F(x,y) = y<sup>2</sup> – x**

$$
y_{n+1} = \frac{1}{2}(y_n + \frac{x}{y_n}); \quad n = 0, 1, 2...
$$

Эта формула называется **формулой Герона**.  $\overline{\mathsf{B}\mathsf{b}}$  (бор  $\overline{\mathsf{v}}_{\mathsf{g}}$ :

Если **x>1**, то **x = 2mz**, где **m** – целое число и **0,5≤z<1**, и **y0 = 2E(m/2)** , где **E(m/2)** – целая часть числа **m/2**. Если **0,01≤x≤1**, то **y0 = ax+b**, **a** и **b** – из таблицы:

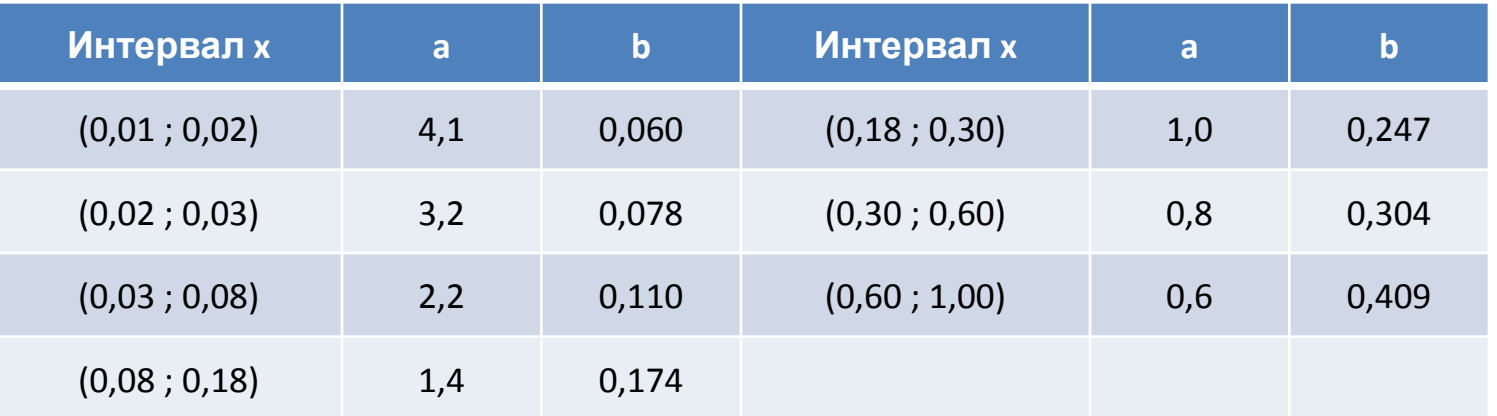

## Схема алгоритма вычисления **√x**

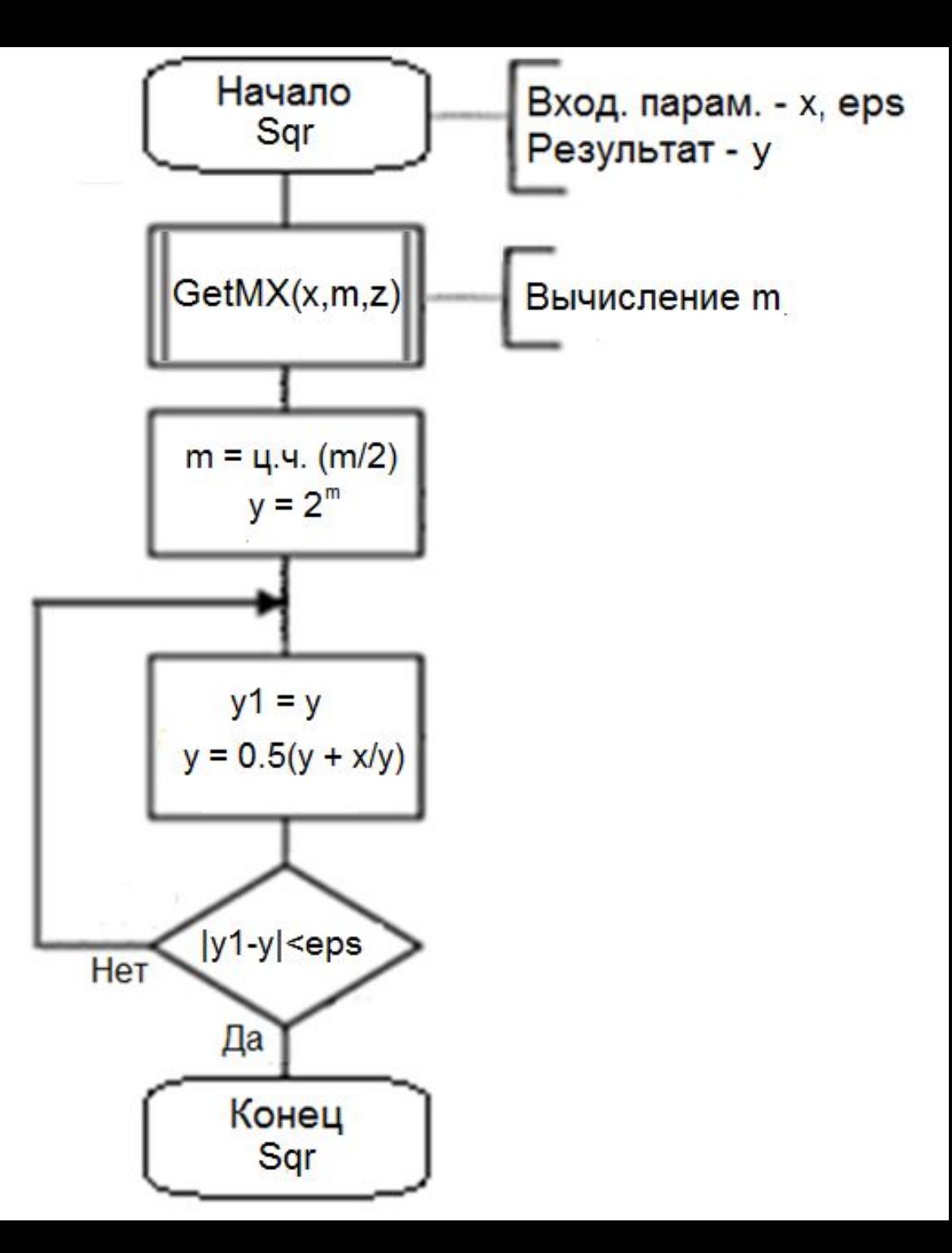

## Вычисление корня р-й степени методом итераций

$$
y_{n+1} = \left[ y_n (1 + \frac{1}{p}) - \frac{y_n^p}{px} \right], \quad n = 0, 1, 2...
$$

Выбор у $_{0}$ 

 $\ln[x(p+1)]$  $\mathbf{p}$  $y_0^p < x(p+1)$ , откуда  $y_0 < e$ 

Вычисление корня **p**–й степени методом итераций. Формула Ньютона

Если преобразовать выражение **y = <sup>p</sup>√x** к виду

 $F(x,y) = y^p - x$ , то получим другую итерационную формулу:<br>  $y_{n+1} = \frac{1}{p} \left( p-1 \right) y_n + \frac{x}{y_n^{p-1}} \Big;$   $n = 0, 1, 2...$ 

известную как **формула Ньютона.** При **p = 2**  из формулы Ньютона получается формула Герона.